# **Document.UseWidowControl**

## **Description**

Sets or returns a boolean representing if widow control is in effect for this [Document.](https://wiki.softartisans.com/display/WW10/Document)

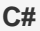

```
public boolean UseWidowControl{ get; set; }
```
**vb.net**

```
Public Property UseWidowControl() As Boolean
```
### **Remarks**

The default value for a new Document is false.

## **Examples**

#### **C#**

```
//--- Return UseWidowControl
bool useWidowControl = oDocument.UseWidowControl;
//--- Set UseWidowControl
oDocument.UseWidowControl = true;
```
#### **vb.net**

```
'--- Return UseWidowControl
Dim useWidowControl As Boolean = oDocument.UseWidowControl
'--- Set UseWidowControl
oDocument.UseWidowControl = True
```